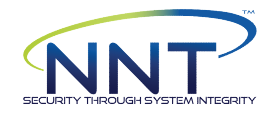

Compliance Score : 49.57%

# NNT HIPAA Microsoft Member Server 2016 Benchmark 17/10/2018 16:04 2016-GENVII-MPK (169.254.164.52,192.168.17.237)

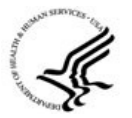

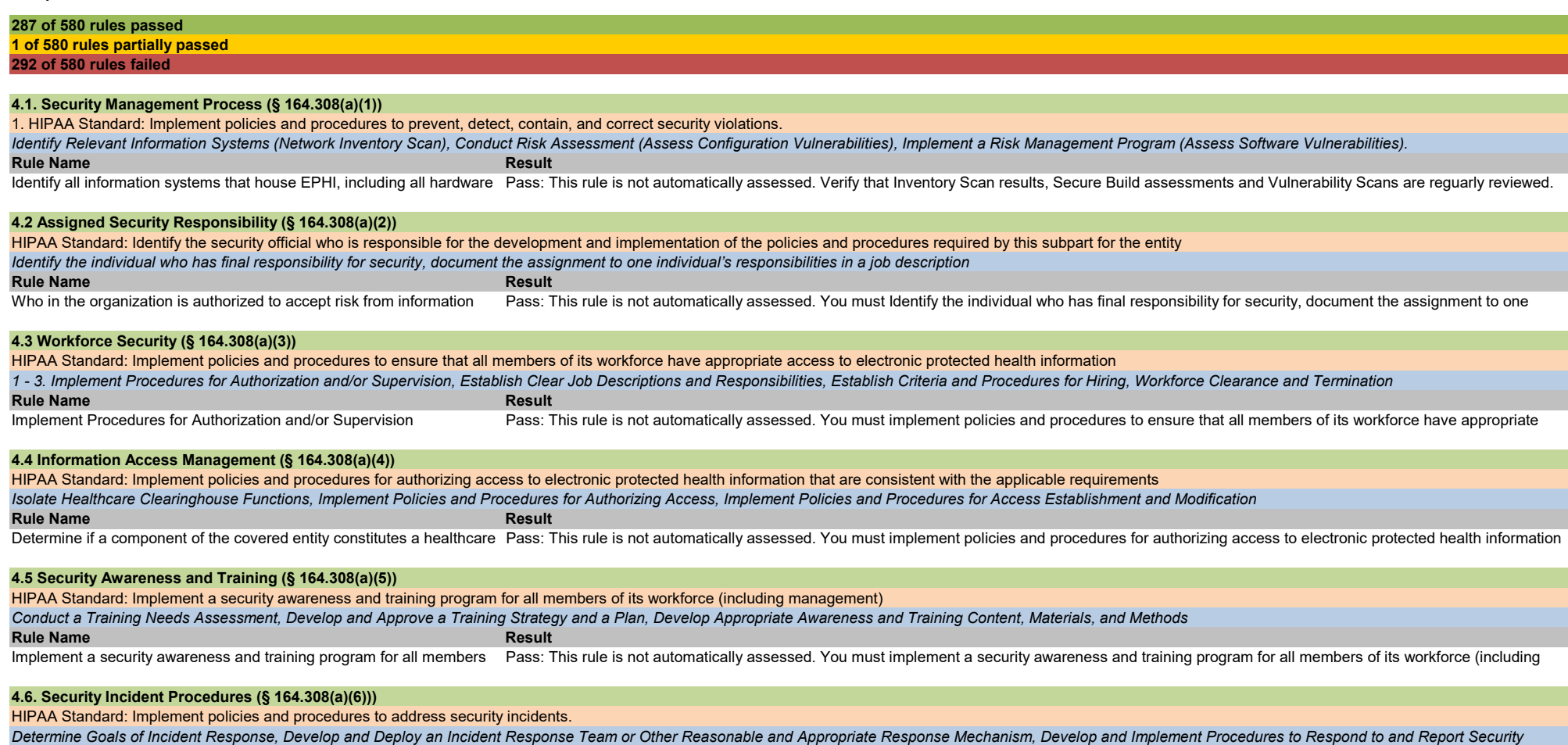

Rule Name Result

Implement policies and procedures to address security incidents. Pass: This rule is not automatically assessed. Implement policies and procedures to address security incidents.

### 4.7. Contingency Plan (§ 164.308(a)(7))

HIPAA Standard: Establish (and implement as needed) policies and procedures for responding to an emergency or other occurrence (for example, fire, vandalism, system failure, and natural disaster) that damages systems that Develop Contingency Planning Policy, conduct an Applications and Data Criticality Analysis, Identify Preventive Measures

Rule Name Result

Establish policies and procedures for responding to an emergency or Pass: This rule is not automatically assessed. Establish policies and procedures for responding to an emergency or other occurrence.

#### 4.8. Evaluation (§ 164.308(a)(8))

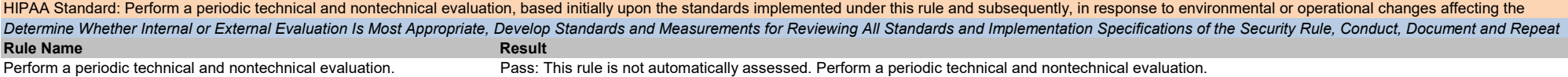

#### 4.9. Business Associate Contracts and Other Arrangements (§ 164.308(b)(1))

Rule Name **Result** HIPAA Standard: A covered entity, in accordance with § 164.306, may permit a business associate to create, receive, maintain, or transmit electronic protected health information on the covered entity's behalf only if the c Identify Entities that Are Business Associates under the HIPAA Security Rule, Establish Process for Measuring Contract Performance and Terminating the Contract if Security Requirements Are Not Being Met, Implement An

The covered entity must obtain, document and measure performance of Pass: This rule is not automatically assessed. The covered entity must obtain, document and measure performance of satisfactory assurances that the

#### 4.10. Facility Access Controls (§ 164.310(a)(1))

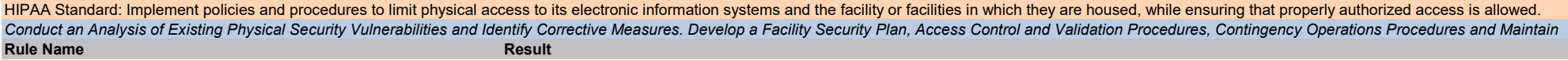

Inventory facilities and identify shortfalls and/or vulnerabilities in current Pass: This rule is not automatically assessed. Inventory facilities and identify shortfalls and/or vulnerabilities in current physical security

#### 4.11. Workstation Use (§ 164.310(b))

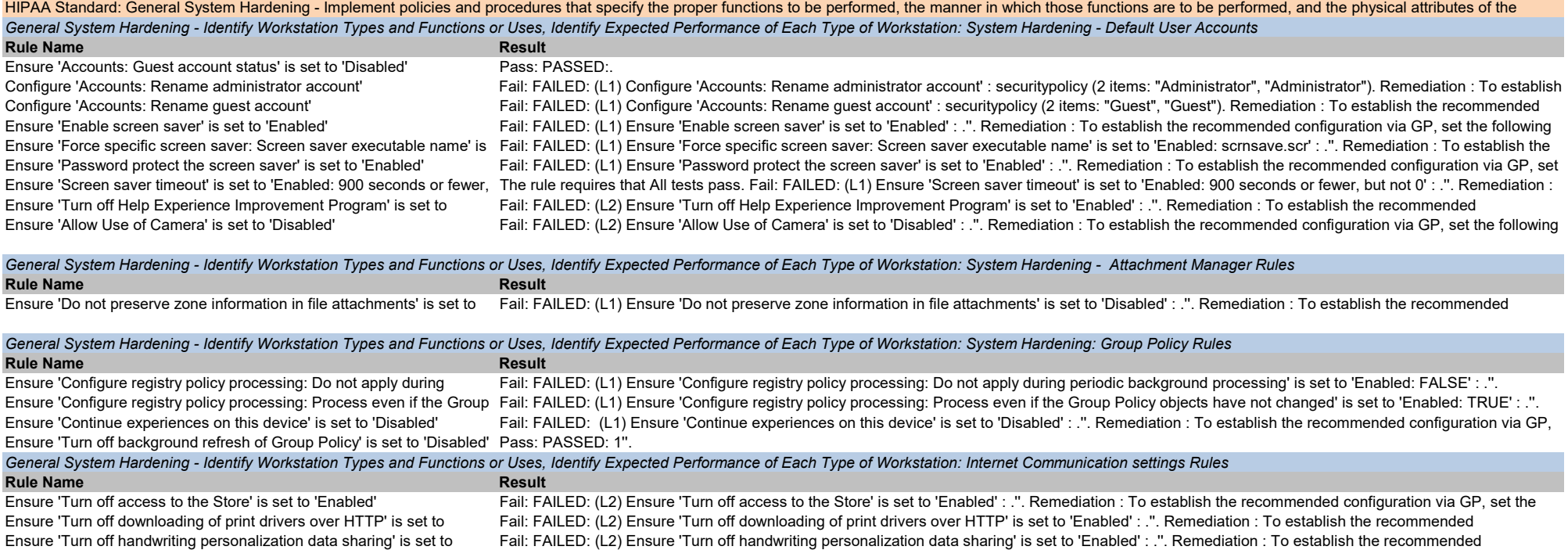

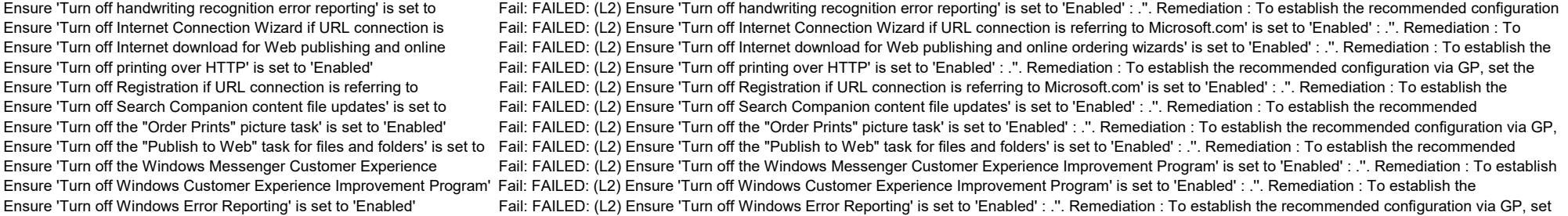

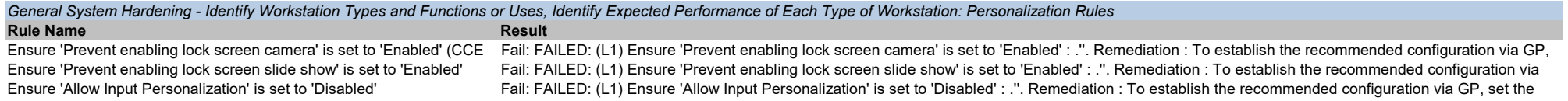

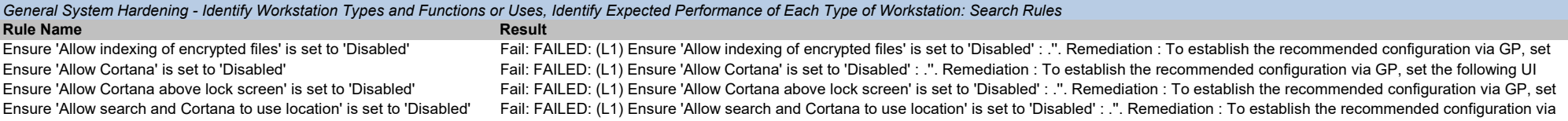

# General System Hardening - Identify Workstation Types and Functions or Uses, Identify Expected Performance of Each Type of Workstation: Windows Installer Rules

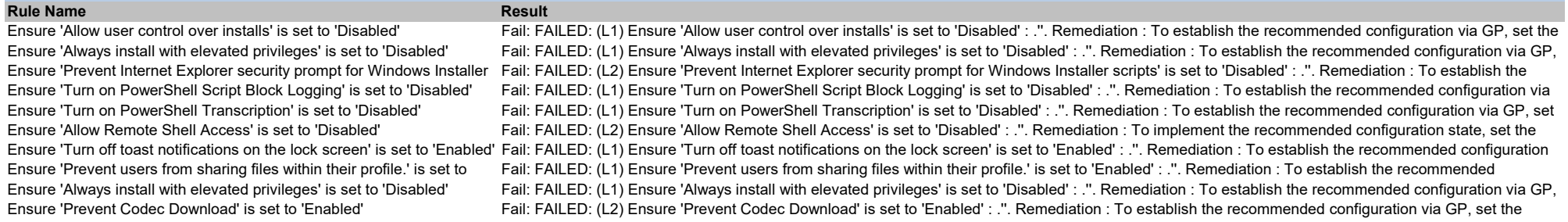

General System Hardening - Identify Workstation Types and Functions or Uses, Identify Expected Performance of Each Type of Workstation: Administrative Templates (Computer) Rules

Rule Name **Result** Ensure 'Apply UAC restrictions to local accounts on network logons' is Fail: FAILED: (L1) Ensure 'Apply UAC restrictions to local accounts on network logons' is set to 'Enabled' (MS only) : .". Remediation : To establish t Ensure 'WDigest Authentication' is set to 'Disabled' Fail: FAILED: (L1) Ensure 'WDigest Authentication' is set to 'Disabled' : .''. Remediation : To establish the recommended configuration via GP, set the

Ensure LAPS AdmPwd GPO Extension / CSE is installed (MS only) Fail: FAILED: (L1) Ensure LAPS AdmPwd GPO Extension / CSE is installed (MS only) : .". Remediation : In order to utilize LAPS, a minor Active Directory Ensure 'Do not allow password expiration time longer than required by Fail: FAILED: (L1) Ensure 'Do not allow password expiration time longer than required by policy' is set to 'Enabled' (MS only) : .". Remediation : To es Ensure 'Enable Local Admin Password Management' is set to 'Enabled' Fail: FAILED: (L1) Ensure 'Enable Local Admin Password Management' is set to 'Enabled' (MS only) : .''. Remediation : To establish the recommended Ensure 'Password Settings: Password Complexity' is set to 'Enabled: Fail: FAILED: (L1) Ensure 'Password Settings: Password Complexity' is set to 'Enabled: Large letters + small letters + numbers + special characters' (MS Ensure 'Password Settings: Password Length' is set to 'Enabled: 15 or Fail: FAILED: (L1) Ensure 'Password Settings: Password Length' is set to 'Enabled: 15 or more' (MS only) : .'0'. Remediation : To establish the Ensure 'Password Settings: Password Age (Days)' is set to 'Enabled: 30 Fail: FAILED: (L1) Ensure 'Password Settings: Password Age (Days)' is set to 'Enabled: 30 or fewer' (MS only) : .'31'. Remediation : To establish the Ensure 'Hardened UNC Paths' is set to 'Enabled, with "Require Mutual Fail: FAILED: (L1) Ensure 'Hardened UNC Paths' is set to 'Enabled, with "Require Mutual Authentication" and "Require Integrity" set for all NETLOGON and Disable IPv6 (Ensure TCPIP6 Parameter 'DisabledComponents' is set Fail: FAILED: (L2) Disable IPv6 (Ensure TCPIP6 Parameter 'DisabledComponents' is set to '0xff (255)') : .". Remediation : To establish the recommended Ensure 'Configuration of wireless settings using Windows Connect Now' The rule requires that All tests pass. Fail: FAILED: (L2) Ensure 'Configuration of wireless settings using Windows Connect Now' is set to 'Disabled' : . Rule Name **Rule Name** Result

Ensure 'Configure Pop-up Blocker' is set to 'Enabled' Fail: FAILED: (L2) Ensure 'Configure Pop-up Blocker' is set to 'Enabled' : .". Remediation : To establish the recommended configuration via GP, set the Ensure 'Configure search suggestions in Address bar' is set to Fail: FAILED: (L1) Ensure 'Configure search suggestions in Address bar' is set to 'Disabled' : .''. Remediation : To establish the recommended configuration Ensure 'Configure SmartScreen Filter' is set to 'Enabled' Fail: FAILED: (L1) Ensure 'Configure SmartScreen Filter' is set to 'Enabled' : .". Remediation : To establish the recommended configuration via GP, set the

Ensure 'Prohibit access of the Windows Connect Now wizards' is set to Fail: FAILED: (L2) Ensure 'Prohibit access of the Windows Connect Now wizards' is set to 'Enabled' : .''. Remediation : To establish the recommended Ensure 'Minimize the number of simultaneous connections to the Fail: FAILED: (L1) Ensure 'Minimize the number of simultaneous connections to the Internet or a Windows Domain' is set to 'Enabled' : .''. Remediation : To Ensure 'Prohibit connection to non-domain networks when connected to Fail: FAILED: (L2) Ensure 'Prohibit connection to non-domain networks when connected to domain authenticated network' is set to 'Enabled' (MS only) : .''. Ensure 'Include command line in process creation events' is set to Fail: FAILED: (L1) Ensure 'Include command line in process creation events' is set to 'Disabled' : .''. Remediation : To establish the recommended Ensure 'Disallow copying of user input methods to the system account Fail: FAILED: (L2) Ensure 'Disallow copying of user input methods to the system account for sign-in' is set to 'Enabled': .". Remediation: To establish t Ensure 'Block user from showing account details on sign-in' is set to Fail: FAILED: (L1) Ensure 'Block user from showing account details on sign-in' is set to 'Enabled' : .". Remediation : To implement the recommended Ensure 'Untrusted Font Blocking' is set to 'Enabled: Block untrusted Fail: FAILED: (L1) Ensure 'Untrusted Font Blocking' is set to 'Enabled: Block untrusted fonts and log events' : .". Remediation : To establish the Ensure 'Turn off app notifications on the lock screen' is set to 'Enabled' Fail: FAILED: (L1) Ensure 'Turn off app notifications on the lock screen' is set to 'Enabled'...". Remediation : To establish the recommended confi Ensure 'Turn on convenience PIN sign-in' is set to 'Disabled' Fail: FAILED: (L1) Ensure 'Turn on convenience PIN sign-in' is set to 'Disabled' : ...''. Remediation : To establish the recommended configuration via GP, set Ensure 'Allow network connectivity during connected-standby (on Fail: FAILED: (L2) Ensure 'Allow network connectivity during connected-standby (on battery)' is set to 'Disabled' : .". Remediation : To establish the Ensure 'Allow network connectivity during connected-standby (plugged Fail: FAILED: (L2) Ensure 'Allow network connectivity during connected-standby (plugged in)' is set to 'Disabled' : .". Remediation : To establish the Ensure 'Require a password when a computer wakes (on battery)' is set Fail: FAILED: (L2) Ensure 'Require a password when a computer wakes (on battery)' is set to 'Enabled' : .''. Remediation : To establish the recommended Ensure 'Require a password when a computer wakes (plugged in)' is Fail: FAILED: (L2) Ensure 'Require a password when a computer wakes (plugged in)' is set to 'Enabled' : .". Remediation : To establish the recommended Ensure 'Turn off the advertising ID' is set to 'Enabled' Fail: FAILED: (L2) Ensure 'Turn off the advertising ID' is set to 'Enabled' : .". Remediation : To establish the recommended configuration via GP, set the Ensure 'Enable Windows NTP Client' is set to 'Enabled' Fail: FAILED: (L2) Ensure 'Enable Windows NTP Client' is set to 'Enabled' : .". Remediation : To establish the recommended configuration via GP, set the Ensure 'Enable Windows NTP Server' is set to 'Disabled' (MS only) Fail: FAILED: (L2) Ensure 'Enable Windows NTP Server' is set to 'Disabled' (MS only) : .". Remediation : To establish the recommended configuration via Ensure 'Allow a Windows app to share application data between users' Fail: FAILED: (L2) Ensure 'Allow a Windows app to share application data between users' is set to 'Disabled' : .''. Remediation : To establish the Ensure 'Let Windows apps \*' is set to 'Enabled: Force Deny' Fail: FAILED: (L2) Ensure 'Let Windows apps \*' is set to 'Enabled: Force Deny' : .". Remediation : To establish the recommended configuration via GP, set Ensure 'Turn off Microsoft consumer experiences' is set to 'Enabled' Fail: FAILED: (L1) Ensure 'Turn off Microsoft consumer experiences' is set to 'Enabled' : .''. Remediation : To establish the recommended configuration via Ensure 'Require pin for pairing' is set to 'Enabled' Fail: FAILED: (L1) Ensure 'Require pin for pairing' is set to 'Enabled' : .". Remediation : To establish the recommended configuration via GP, set the following Ensure 'Do not display the password reveal button' is set to 'Enabled' Fail: FAILED: (L1) Ensure 'Do not display the password reveal button' is set to 'Enabled'..". Remediation : To establish the recommended configuration Ensure 'Enumerate administrator accounts on elevation' is set to Fail: FAILED: (L1) Ensure 'Enumerate administrator accounts on elevation' is set to 'Disabled' : .''. Remediation : To establish the recommended Ensure 'Allow Telemetry' is set to 'Enabled: 0 - Security [Enterprise Fail: FAILED: (L1) Ensure 'Allow Telemetry' is set to 'Enabled: 0 - Security [Enterprise Only]': .". Remediation : To establish the recommended configur Ensure 'Disable pre-release features or settings' is set to 'Disabled' Fail: FAILED: (L1) Ensure 'Disable pre-release features or settings' is set to 'Disabled'...". Remediation : To establish the recommended configuration Ensure 'Do not show feedback notifications' is set to 'Enabled' Fail: FAILED: (L1) Ensure 'Do not show feedback notifications' is set to 'Enabled' : .''. Remediation : To establish the recommended configuration via GP, set Ensure 'Toggle user control over Insider builds' is set to 'Disabled' Fail: FAILED: (L1) Ensure 'Toggle user control over Insider builds' is set to 'Disabled' : ". Remediation : To establish the recommended configuration v Ensure 'Configure Windows SmartScreen' is set to 'Enabled' Fail: FAILED: (L1) Ensure 'Configure Windows SmartScreen' is set to 'Enabled' : .''. Remediation : To establish the recommended configuration via GP, set Ensure 'Turn off Data Execution Prevention for Explorer' is set to Fail: FAILED: (L1) Ensure 'Turn off Data Execution Prevention for Explorer' is set to 'Disabled' : .''. Remediation : To establish the recommended Ensure 'Turn off heap termination on corruption' is set to 'Disabled' Fail: FAILED: (L1) Ensure 'Turn off heap termination on corruption' is set to 'Disabled' : .". Remediation : To establish the recommended configuration Ensure 'Turn off shell protocol protected mode' is set to 'Disabled' Fail: FAILED: (L1) Ensure 'Turn off shell protocol protected mode' is set to 'Disabled' : ". Remediation : To establish the recommended configuration via Ensure 'Turn off location' is set to 'Enabled' (CCE Reference: CCE- Fail: FAILED: (L2) Ensure 'Turn off location' is set to 'Enabled':.". Remediation: To establish the recommended configuration via GP, set the following UI Ensure 'Allow Extensions' is set to 'Disabled' Fail: FAILED: (L2) Ensure 'Allow Extensions' is set to 'Disabled' : .". Remediation : To establish the recommended configuration via GP, set the following UI Ensure 'Allow InPrivate Browsing' is set to 'Disabled' Fail: FAILED: (L2) Ensure 'Allow InPrivate Browsing' is set to 'Disabled' : .". Remediation : To establish the recommended configuration via GP, set the Ensure 'Configure cookies' is set to 'Enabled: Block only 3rd-party Fail: FAILED: (L1) Ensure 'Configure cookies' is set to 'Enabled: Block only 3rd-party cookies' or higher : .'2'. Remediation : To establish the recommended Ensure 'Configure Password Manager' is set to 'Disabled' Fail: FAILED: (L1) Ensure 'Configure Password Manager' is set to 'Disabled' : .". Remediation : To establish the recommended configuration via GP, set the General System Hardening - Identify Workstation Types and Functions or Uses, Identify Expected Performance of Each Type of Workstation: Administrative Templates (Computer) Rules

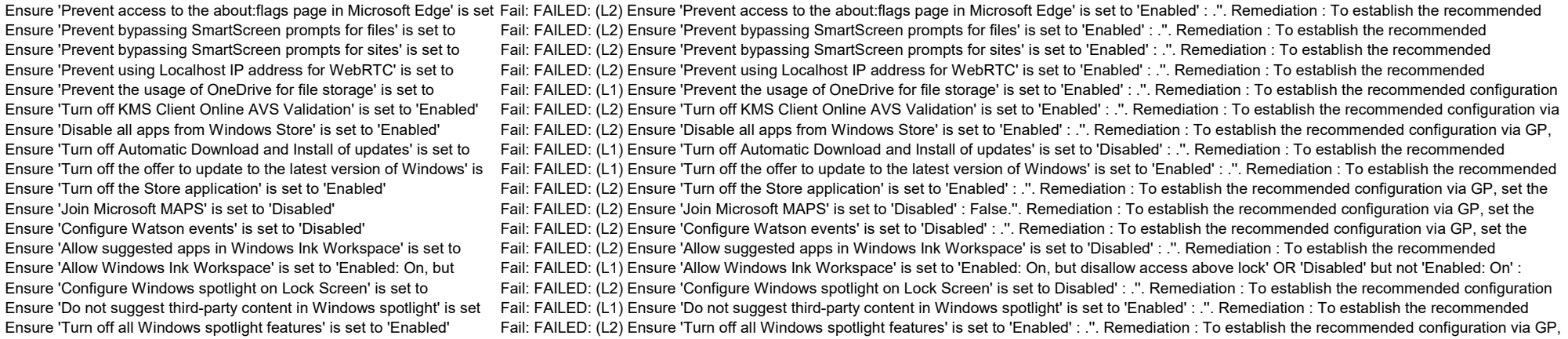

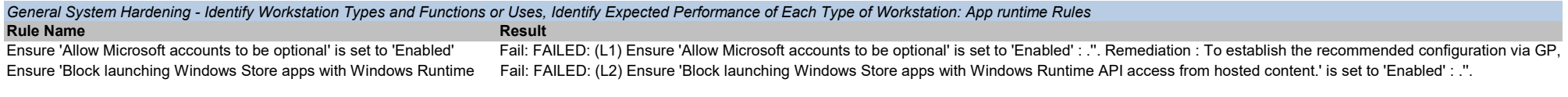

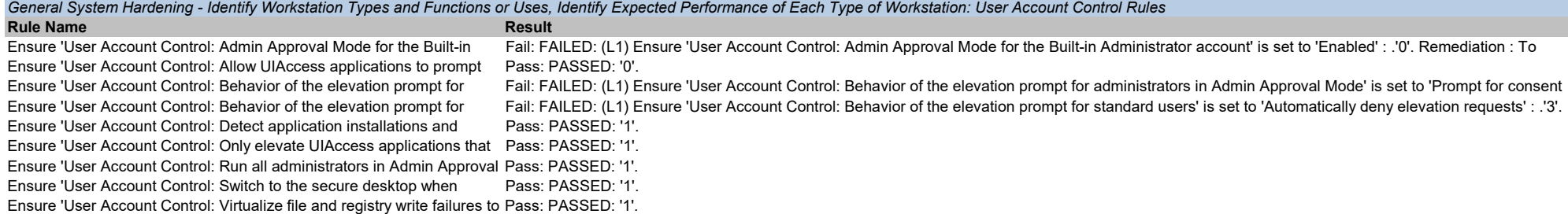

# General System Hardening - Identify Workstation Types and Functions or Uses, Identify Expected Performance of Each Type of Workstation: AutoPlay Policies Rules<br>Rule Name

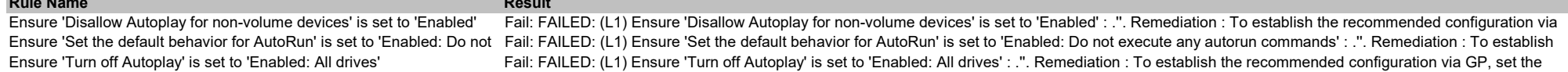

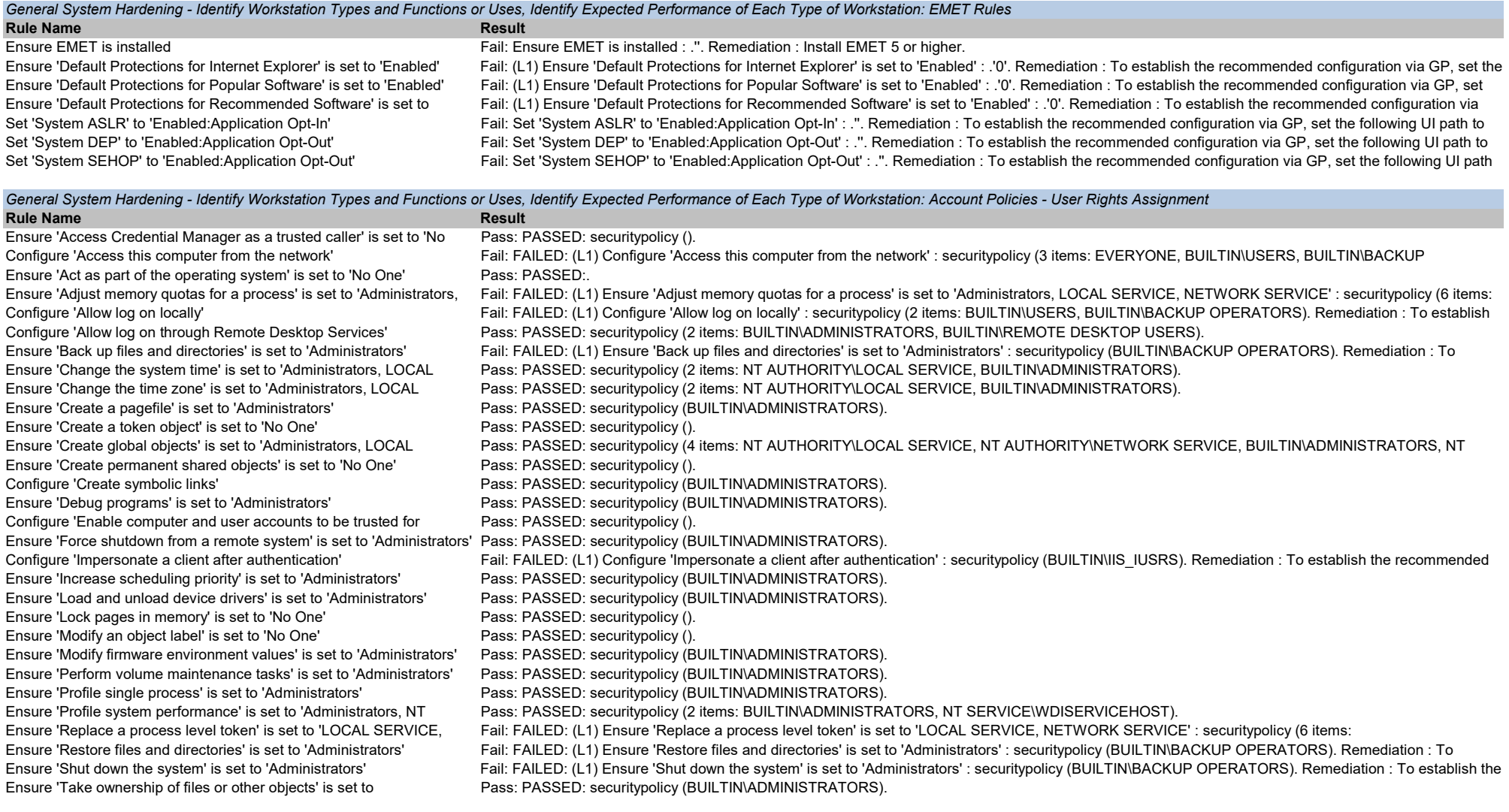

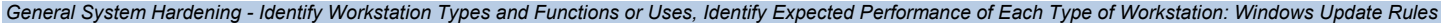

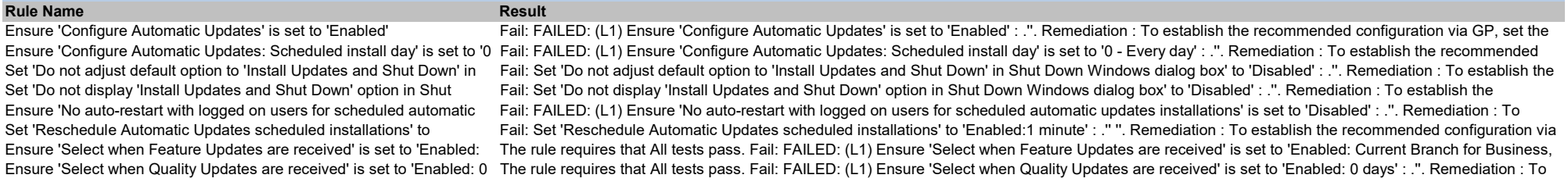

**Rule Name** Result Non-Default Services List - Identify Workstation Types and Functions or Uses, Identify Expected Performance of Each Type of Workstation: Check for any Non-Default Services HIPAA Standard: Non-Default Services List - Implement policies and procedures that specify the proper functions to be performed, the manner in which those functions are to be performed, and the physical attributes of the

Check for any Non-Default Services **Fail:** Services installed not covered by Default and Optional services list: WpnUserService\_11c6fe (wpnuserservice\_11c6fe), UserDataSvc\_11c6fe

Mandatory Services List - Identify Workstation Types and Functions or Uses, Identify Expected Performance of Each Type of Workstation: Check for any missing Mandatory Services

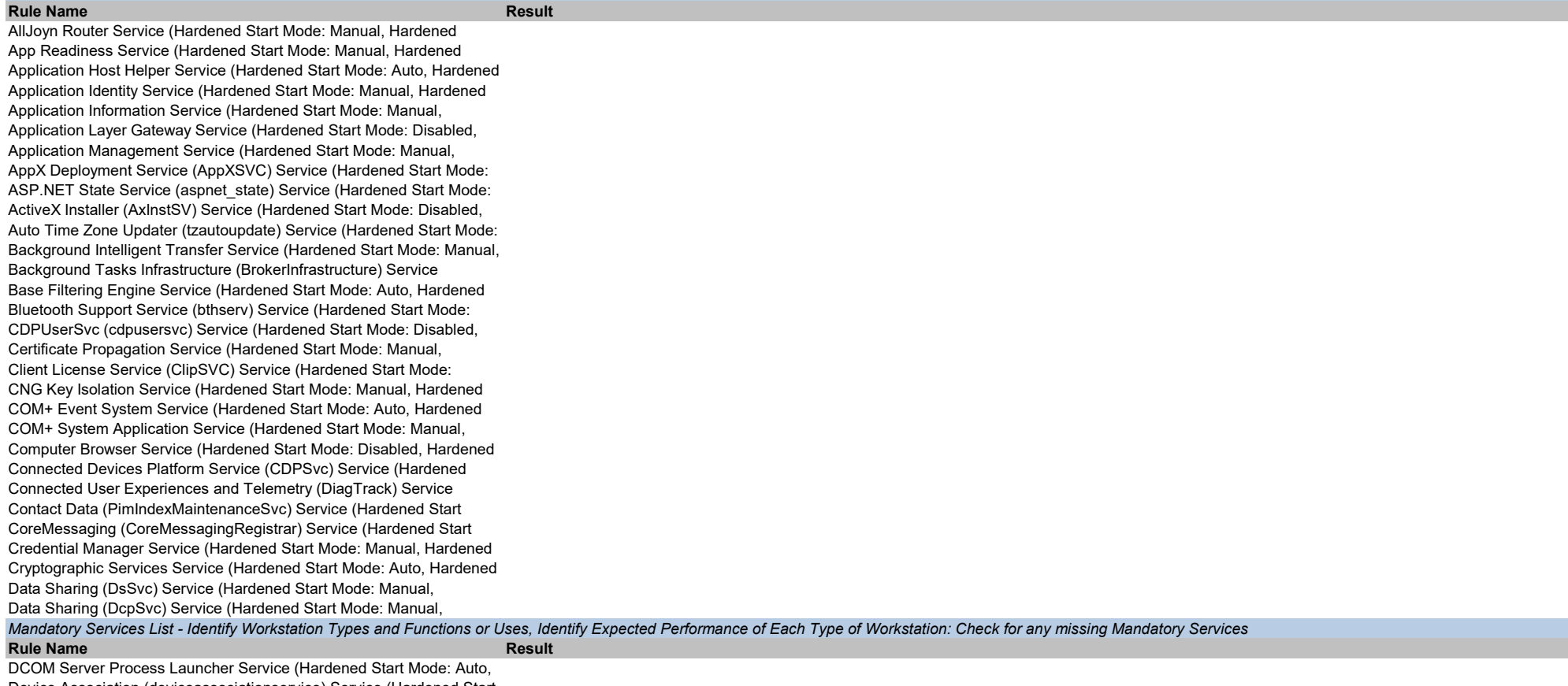

Device Association (deviceassociationservice) Service (Hardened Start Device Install (DeviceInstall) Service (Hardened Start Mode: Manual,

Device Management Enrollment (DmEnrollmentSvc) Service (Hardened Device Setup (DsmSvc) Service (Hardened Start Mode: Manual, DevQuery Background Discovery Broker (DevQueryBroker) Service DHCP Client Service (Hardened Start Mode: Auto, Hardened Expected Diagnostic Policy Service (Hardened Start Mode: Auto, Hardened Diagnostic Service Host Service (Hardened Start Mode: Disabled, Fail: state WdiServiceHost (running), startmode WdiServiceHost (manual). Diagnostic System Host Service (Hardened Start Mode: Disabled, Fail: state WdiSystemHost (stopped), startmode WdiSystemHost (manual). Distributed Link Tracking Client Service (Hardened Start Mode: Auto, Distributed Transaction Coordinator Service (Hardened Start Mode: DMWAPPushService (dmwappushservice) Service (Hardened Start DNS Client Service (Hardened Start Mode: Auto, Hardened Expected Downloaded Maps Manager (MapsBroker) Service (Hardened Start Embedded Mode (embeddedmode) Service (Hardened Start Mode: The Enhanced Mitigation Experience Toolkit (EMET) Service Encrypting File System (EFS) Service (Hardened Start Mode: Manual, Enterprise App Management (EntAppSvc) Service (Hardened Start Extensible Authentication Protocol Service (Hardened Start Mode: Function Discovery Provider Host Service (Hardened Start Mode: Function Discovery Resource Publication Service (Hardened Start Geolocation (lfsvc) Service (Hardened Start Mode: Disabled, Hardened Group Policy Client Service (Hardened Start Mode: Auto, Hardened Human Interface Device Access Service (Hardened Start Mode: HV Host (HvHost) Service (Hardened Start Mode: Manual, Hardened Hyper-V Data Exchange Service (vmickvpexchange) Service (Hardened Hyper-V Guest Service Interface (vmicguestinterface) Service Hyper-V Guest Shutdown Service (vmicshutdown) Service (Hardened Hyper-V Heartbeat Service (vmicheartbeat) Service (Hardened Start Hyper-V PowerShell Direct Service (vmicvmsession) Service (Hardened Hyper-V Remote Desktop Virtualization Service (vmicrdv) Service Hyper-V Time Synchronization Service (vmictimesync) Service Hyper-V Volume Shadow Copy Requestor (vmicvss) Service (Hardened IKE and AuthIP IPsec Keying Modules Service (Hardened Start Mode: Fail: state IKEEXT (running), startmode IKEEXT (auto). Interactive Services Detection Service (Hardened Start Mode: Disabled, Internet Connection Sharing (ICS) Service (Hardened Start Mode: IP Helper Service (Hardened Start Mode: Disabled, Hardened Expected Fail: state iphlpsvc (running), startmode iphlpsvc (auto). IPsec Policy Agent Service (Hardened Start Mode: Manual, Hardened KDC Proxy Server service (KPSSVC) Service (Hardened Start Mode: KtmRm for Distributed Transaction Coordinator Service (Hardened Start Link-Layer Topology Discovery Mapper Service (Hardened Start Mode: Local Session Manager Service (Hardened Start Mode: Automatic, Microsoft (R) Diagnostics Hub Standard Collector Service Microsoft App-V Client Service (Hardened Start Mode: Disabled, Microsoft Account Sign-in Assistant Service (Hardened Start Mode: Rule Name **Rule Name** Result Microsoft iSCSI Initiator Service (Hardened Start Mode: Disabled, Fail: state MSiSCSI (stopped), startmode MSiSCSI (manual). Microsoft Passport (NgcSvc) Service (Hardened Start Mode: Disabled, Fail: state NgcSvc (stopped), startmode NgcSvc (manual). Microsoft Passport Container (NgcCtnrSvc) Service (Hardened Start Fail: state NgcCtnrSvc (stopped), startmode NgcCtnrSvc (manual). Microsoft Software Shadow Copy Provider Service (Hardened Start Mandatory Services List - Identify Workstation Types and Functions or Uses, Identify Expected Performance of Each Type of Workstation: Check for any missing Mandatory Services

Microsoft Storage Spaces SMP (smphost) Service (Hardened Start Net.Tcp Port Sharing Service (Hardened Start Mode: Disabled, Netlogon Service (Hardened Start Mode: Manual, Hardened Expected Network Access Protection Agent Service (Hardened Start Mode:

Confidential - Do not Distribute

Network Connections Service (Hardened Start Mode: Manual, Network Connectivity Assistant (ncasvc) Service (Hardened Start Mode: Network List Service (Hardened Start Mode: Manual, Hardened Network Location Awareness Service (Hardened Start Mode: Auto, Network Setup (NetSetupSvc) Service (Hardened Start Mode: Manual, Network Store Interface Service (Hardened Start Mode: Auto, Hardened Offline Files (CscService) Service (Hardened Start Mode: Disabled, Optimize Drives (defragsvc) Service (Hardened Start Mode: Manual, Performance Counter DLL Host (PerfHost) Service (Hardened Start Performance Logs and Alerts Service (Hardened Start Mode: Manual, Phone (PhoneSvc) Service (Hardened Start Mode: Disabled, Hardened Plug and Play Service (Hardened Start Mode: Manual, Hardened Portable Device Enumerator (WPDBusEnum) Service Hardened Start Power Service (Hardened Start Mode: Auto, Hardened Expected State: Print Spooler Service (Hardened Start Mode: Disabled, Hardened Printer Extensions and Notifications (PrintNotify) Service (Hardened Problem Reports and Solutions Control Panel Support Service Program Compatibility Assistant (PcaSvc) Service (Hardened Start Quality Windows Audio Video Experience (QWAVE) Service (Hardened Radio Management Service (RmSvc) Service (Hardened Start Mode: Remote Access Auto Connection Manager Service (Hardened Start Remote Access Connection Manager Service (Hardened Start Mode: Remote Desktop Configuration Service (Hardened Start Mode: Fail: state SessionEnv (running), startmode SessionEnv (manual). Remote Desktop Services Service (Hardened Start Mode: Disabled, Fail: state TermService (running), startmode TermService (manual). Remote Desktop Services UserMode Port Redirector (Hardened Start Fail: state UmRdpService (running), startmode UmRdpService (manual). Remote Procedure Call (RPC) Service (Hardened Start Mode: Auto, Remote Procedure Call (RPC) Locator Service (Hardened Start Mode: Remote Registry Service (Hardened Start Mode: Disabled, Hardened Fail: state RemoteRegistry (stopped), startmode RemoteRegistry (auto). Resultant Set of Policy Provider Service (Hardened Start Mode: Routing and Remote Access Service (Hardened Start Mode: Disabled, RPC Endpoint Mapper Service (Hardened Start Mode: Auto, Hardened Secondary Logon Service (Hardened Start Mode: Manual, Hardened Secure Socket Tunneling Protocol Service (Hardened Start Mode: Security Accounts Manager Service (Hardened Start Mode: Auto, Sensor Data Service (SensorDataService) Service (Hardened Start Sensor Monitoring Service (SensrSvc) Service (Hardened Start Mode: Sensor Service (SensorService) Service (Hardened Start Mode: Server Service (Hardened Start Mode: Disabled, Hardened Expected Fail: state LanmanServer (running), startmode LanmanServer (auto). Rule Name Result Mandatory Services List - Identify Workstation Types and Functions or Uses, Identify Expected Performance of Each Type of Workstation: Check for any missing Mandatory Services

Shell Hardware Detection Service (Hardened Start Mode: Auto, Smart Card Service (Hardened Start Mode: Disabled, Hardened Smart Card Device Enumeration (ScDeviceEnum) Service (Hardened Smart Card Removal Policy (SCPolicySvc) Service (Hardened Start SNMP Trap Service (Hardened Start Mode: Disabled, Hardened Fail: state SNMPTRAP (stopped), startmode SNMPTRAP (manual). Software Protection Service (Hardened Start Mode: Auto, Hardened Special Administration Console Helper Service (Hardened Start Mode: Fail: state sacsvr (stopped), startmode sacsvr (disabled). Spot Verifier Service (Hardened Start Mode: Manual, Hardened SSDP Discovery Service (Hardened Start Mode: Disabled, Hardened State Repository (StateRepository) Service (Hardened Start Mode: Still Image Acquisition Events (WiaRpc) Service (Hardened Start Mode: Storage (StorSvc) Service (Hardened Start Mode: Manual, Hardened Storage Tiers Management Service (Hardened Start Mode: Manual,

Superfetch Service (Hardened Start Mode: Disabled, Hardened Sync Host (OneSyncSvc) Service (Hardened Start Mode: Disabled, System Event Notification Service (Hardened Start Mode: Auto, System Events Broker Service (Hardened Start Mode: Auto, Hardened Task Scheduler Service (Hardened Start Mode: Auto, Hardened TCP/IP NetBIOS Helper Service (Hardened Start Mode: Manual, Telephony Service (Hardened Start Mode: Disabled, Hardened Themes Service (Hardened Start Mode: Disabled, Hardened Expected Tile Data model server Service (Hardened Start Mode: Auto, Hardened Time Broker (TimeBrokerSvc) Service (Hardened Start Mode: Manual, Touch Keyboard and Handwriting Panel Service (Hardened Start Mode: Update Orchestrator Service for Windows Update (UsoSvc) Service UPnP Device Host Service (Hardened Start Mode: Disabled, Hardened User Access Logging Service (Hardened Start Mode: Auto, Hardened User Data Access (UserDataSvc) Service (Hardened Start Mode: User Data Storage (UnistoreSvc) Service (Hardened Start Mode: User Experience Virtualization (UevAgentService) Service (Hardened User Manager (UserManager) Service (Hardened Start Mode: Auto, User Profile (ProfSvc) Service (Hardened Start Mode: Auto, Hardened Virtual Disk Service (Hardened Start Mode: Manual, Hardened Volume Shadow Copy Service (Hardened Start Mode: Manual, WalletService (WalletService) Service (Hardened Start Mode: Disabled, Windows Audio Service (Hardened Start Mode: Disabled, Hardened Windows Audio Endpoint Builder Service (Hardened Start Mode: Windows Biometric Service (Hardened Start Mode: Disabled, Hardened Windows Connection Manager (wcmsvc) Service (Hardened Start Windows Camera Frame (FrameServer) Service (Hardened Start Mode: Windows Defender Network Inspection (WdNisSvc) Service (Hardened Windows Defender (WinDefend) Service (Hardened Start Mode: Auto, Windows Driver Foundation - User-mode Driver Framework (wudfsvc) Windows Encryption Provider Host (WEPHOSTSVC) Service Windows Error Reporting (WerSvc) Service (Hardened Start Mode: Fail: state WerSvc (stopped), startmode WerSvc (manual). Windows Event Collector (Wecsvc) Service (Hardened Start Mode: Fail: state Wecsvc (stopped), startmode Wecsvc (manual). Mandatory Services List - Identify Workstation Types and Functions or Uses, Identify Expected Performance of Each Type of Workstation: Check for any missing Mandatory Services

#### Rule Name **Rule Name** Result

Windows Event Log (EventLog) Service (Hardened Start Mode: Auto, Windows Firewall (MpsSvc) Service (Hardened Start Mode: Auto, Windows Font Cache (FontCache) Service (Hardened Start Mode: Windows Image Acquisition (WIA) (stisvc) Service (Hardened Start Windows Insider (wisvc) Service (Hardened Start Mode: Disabled, Windows Installer Service (Hardened Start Mode: Manual, Hardened Windows License Manager (LicenseManager) Service (Hardened Start Windows Management Instrumentation Service (Hardened Start Mode: Windows Mobile Hotspot Service (icssvc) Service (Hardened Start Fail: state icssvc (stopped), startmode icssvc (manual). Windows Modules Installer Service (Hardened Start Mode: Manual, Windows Push Notifications System (WpnService) Service (Hardened Fail: state WpnService (running), startmode WpnService (auto). Windows Push Notifications User (WpnUserService) Service (Hardened Windows Presentation Foundation Font Cache (FontCache3.0.0.0) Windows Remote Management (WS-Management) Service (Hardened Fail: state WinRM (running), startmode WinRM (auto). Windows Search (WSearch) Service (Hardened Start Mode: Disabled, Windows Time Service (Hardened Start Mode: Auto, Hardened Windows Update Service (Hardened Start Mode: Manual, Hardened WinHTTP Web Proxy Auto-Discovery (WinHttpAutoProxySvc) Service Fail: state WinHttpAutoProxySvc (running), startmode WinHttpAutoProxySvc (manual).

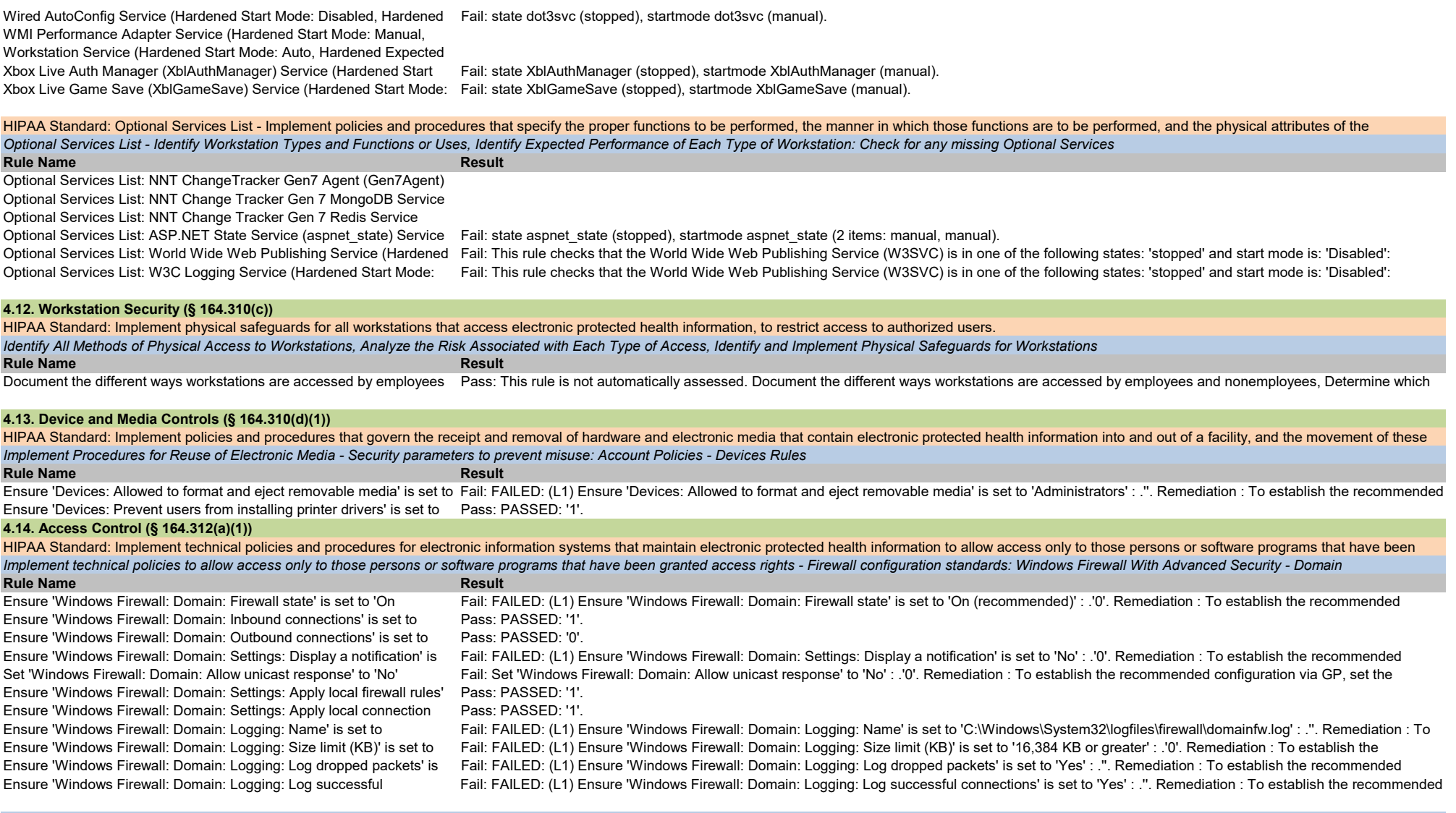

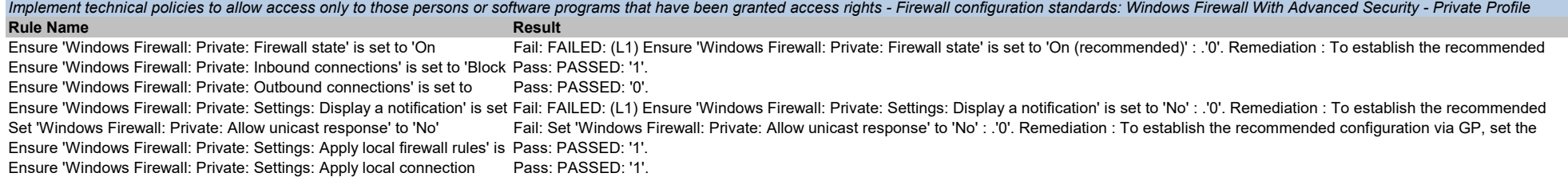

Ensure 'Windows Firewall: Private: Logging: Name' is set to Fail: FAILED: (L1) Ensure 'Windows Firewall: Private: Logging: Name' is set to 'C:\Windows\System32\logfiles\firewall\privatefw.log' : .''. Remediation : To Ensure 'Windows Firewall: Private: Logging: Size limit (KB)' is set to Fail: FAILED: (L1) Ensure 'Windows Firewall: Private: Logging: Size limit (KB)' is set to '16,384 KB or greater' : .'0'. Remediation : To establish the Ensure 'Windows Firewall: Private: Logging: Log dropped packets' is Fail: FAILED: (L1) Ensure 'Windows Firewall: Private: Logging: Log dropped packets' is set to 'Yes' : .". Remediation : To establish the recommended Ensure 'Windows Firewall: Private: Logging: Log successful Fail: FAILED: (L1) Ensure 'Windows Firewall: Private: Logging: Log successful connections' is set to 'Yes' : .". Remediation : To establish the recommended

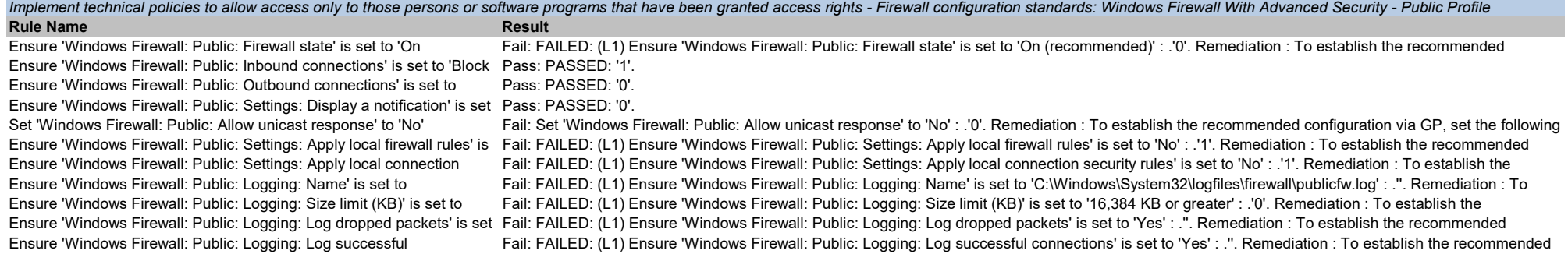

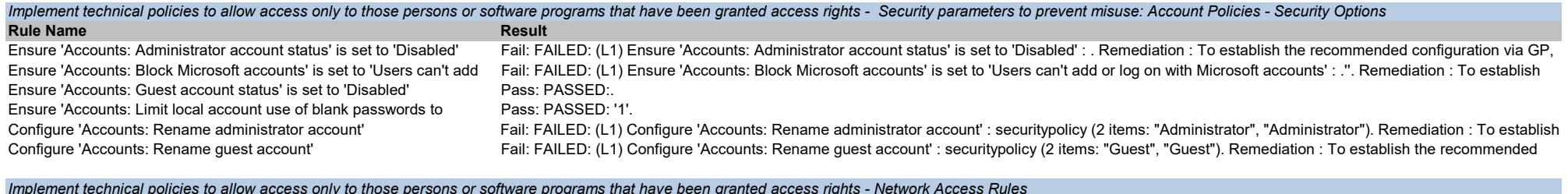

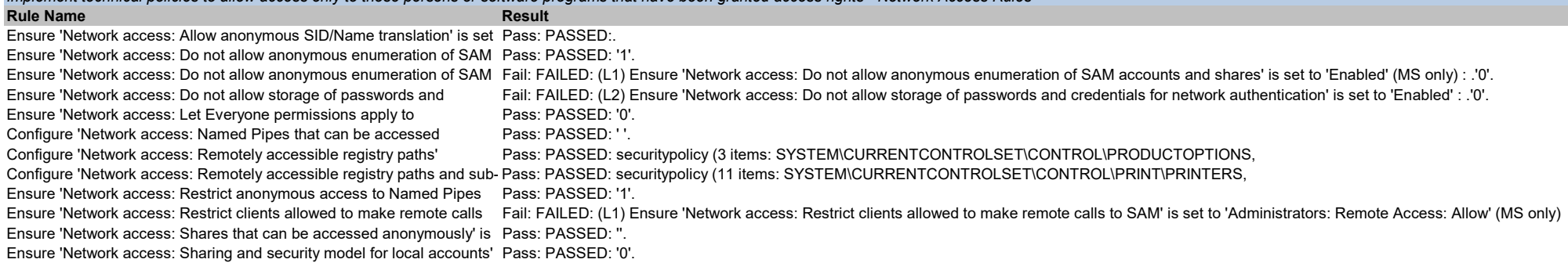

# Implement technical policies to allow access only to those persons or software programs that have been granted access rights - Network Security Rules

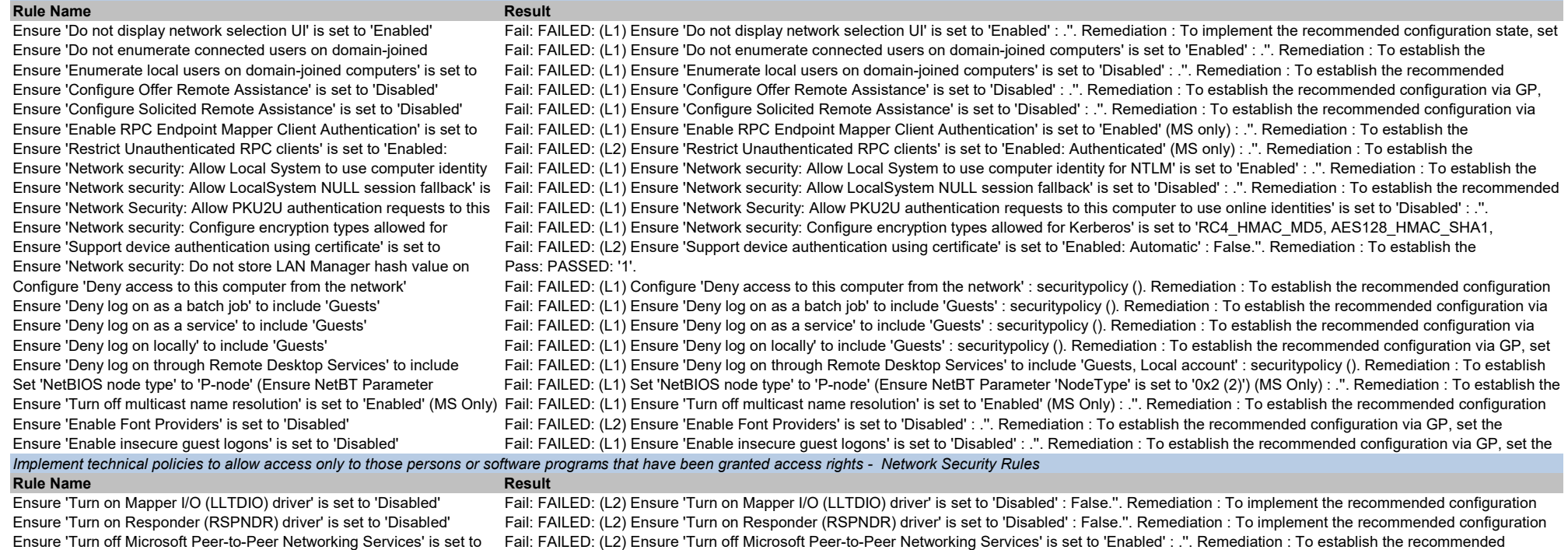

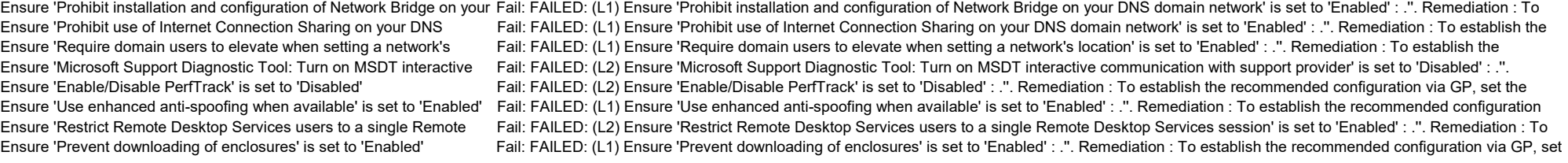

### 4.15. Audit Controls (§ 164.312(b))

HIPAA Standard: Implement hardware, software, and/or procedural mechanisms that record and examine activity in information systems that contain or use electronic protected health information Select the Tools that Will Be Deployed for Auditing and System Activity Reviews

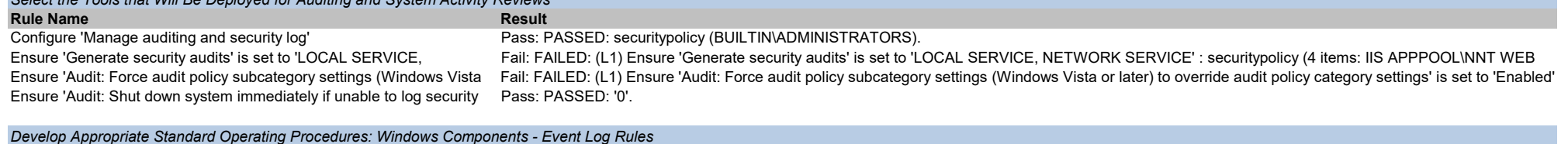

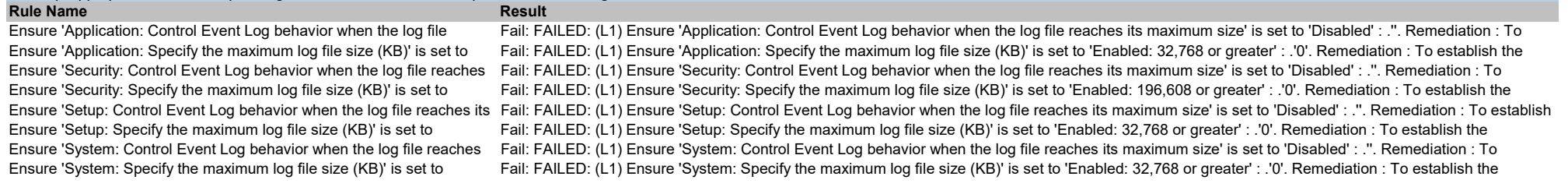

#### Rule Name Result Develop Appropriate Standard Operating Procedures: Advanced Audit Policy Configuration - System Rules

Ensure 'Audit System Integrity' is set to 'Success and Failure' Fail: FAILED: (L1) Ensure 'Audit System Integrity' is set to 'Success and Failure' : . Remediation : To establish the recommended configuration via GP, set Ensure 'Audit Security System Extension' is set to 'Success and Failure' Fail: FAILED: (L1) Ensure 'Audit Security System Extension' is set to 'Success and Failure' : . Remediation : To establish the recommended configurat Ensure 'Audit Security State Change' is set to 'Success' (CCE Fail: FAILED: (L1) Ensure 'Audit Security State Change' is set to 'Success' : . Remediation : To establish the recommended configuration via GP, set the Ensure 'Audit IPsec Driver' is set to 'Success and Failure' Fail: FAILED: (L1) Ensure 'Audit IPsec Driver' is set to 'Success and Failure' : . Remediation : To establish the recommended configuration via GP, set the Ensure 'Audit Other System Events' is set to 'Success and Failure' Fail: FAILED: (L1) Ensure 'Audit Other System Events' is set to 'Success and Failure' : . Remediation : To establish the recommended configuration via GP,

# Develop Appropriate Standard Operating Procedures: Advanced Audit Policy Configuration - Object Access Rules

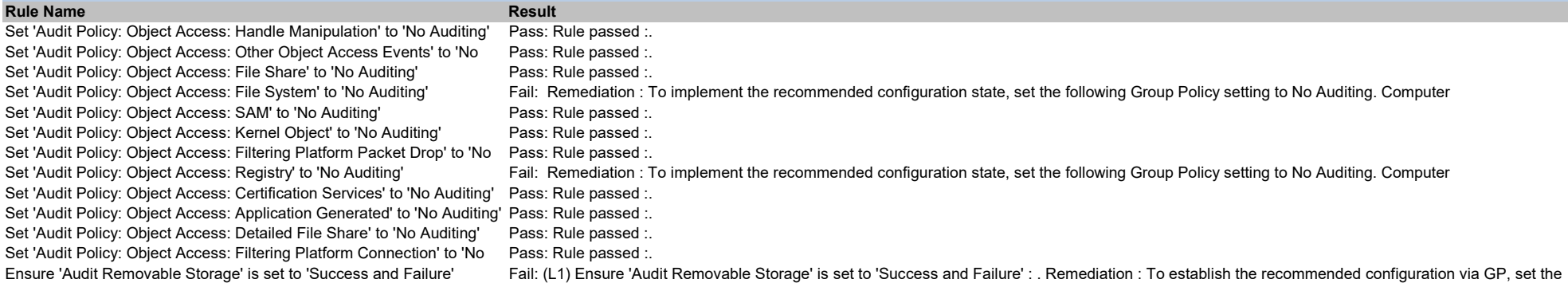

# Develop Appropriate Standard Operating Procedures: Advanced Audit Policy Configuration - Logon-Logoff Rules

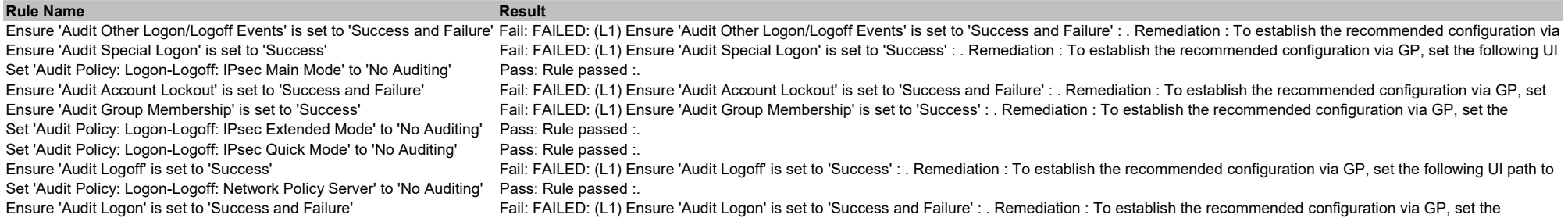

#### Develop Appropriate Standard Operating Procedures: Advanced Audit Policy Configuration - DS Access Rules

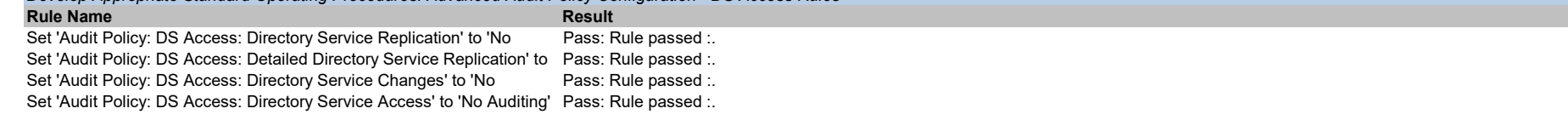

### Develop Appropriate Standard Operating Procedures: Advanced Audit Policy Configuration - Detailed Tracking Rules

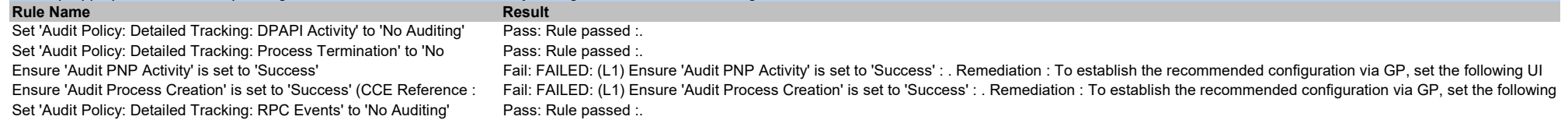

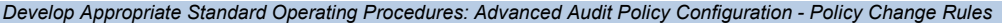

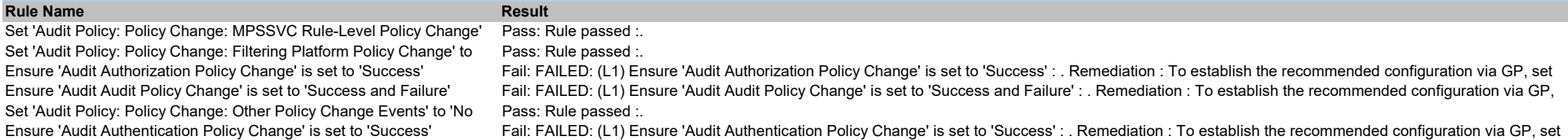

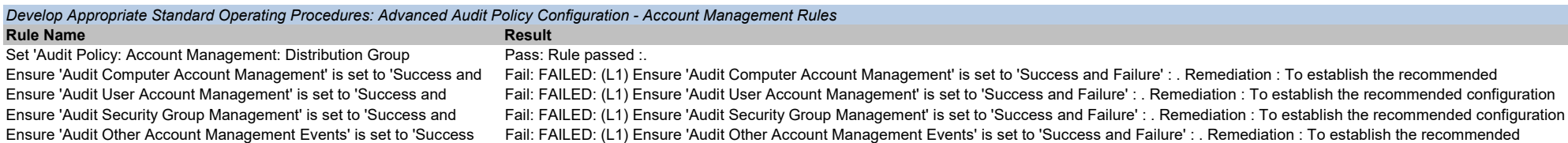

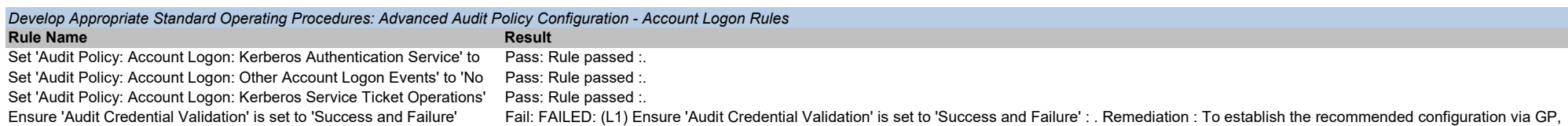

Ensure 'Audit Application Group Management' is set to 'Success and Fail: FAILED: (L1) Ensure 'Audit Application Group Management' is set to 'Success and Failure' : . Remediation : To establish the recommended

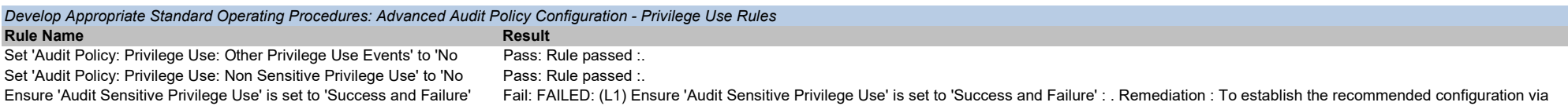

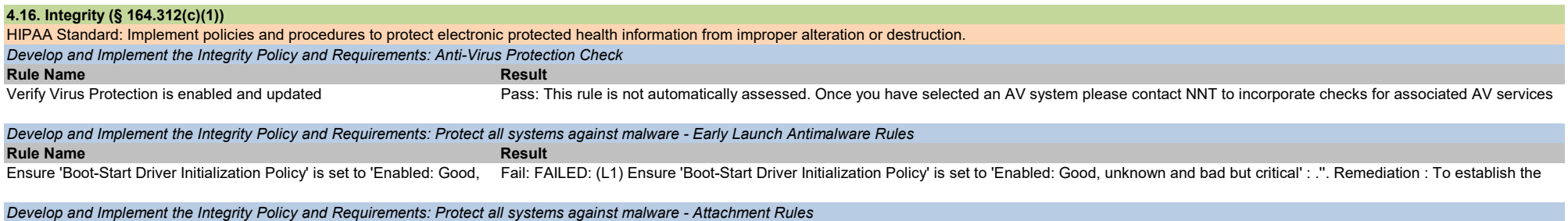

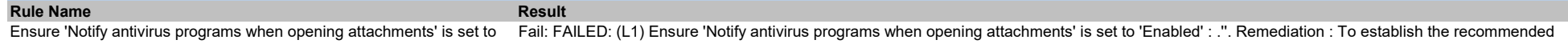

# 5 - 6. Implement a Mechanism to Authenticate EPHI and a Monitoring Process To Assess How the Implemented Process Is Working

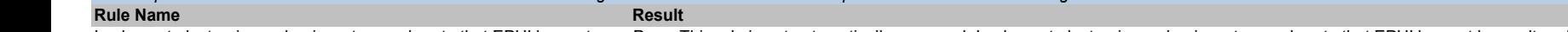

Implement electronic mechanisms to corroborate that EPHI has not<br>
Pass: This rule is not automatically assessed. Implement electronic mechanisms to corroborate that EPHI has not been altered or destroyed in an

# 4.17. Person or Entity Authentication (§ 164.312(d))

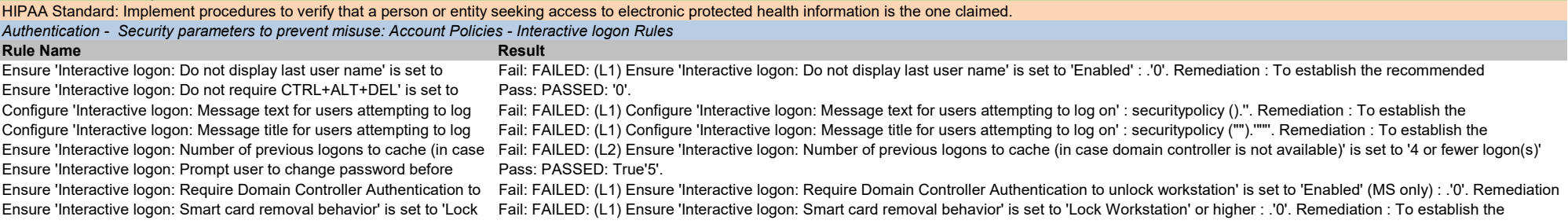

# Authentication - Security parameters to prevent misuse: Account Policies - MSS Rules<br>**Rule Name**

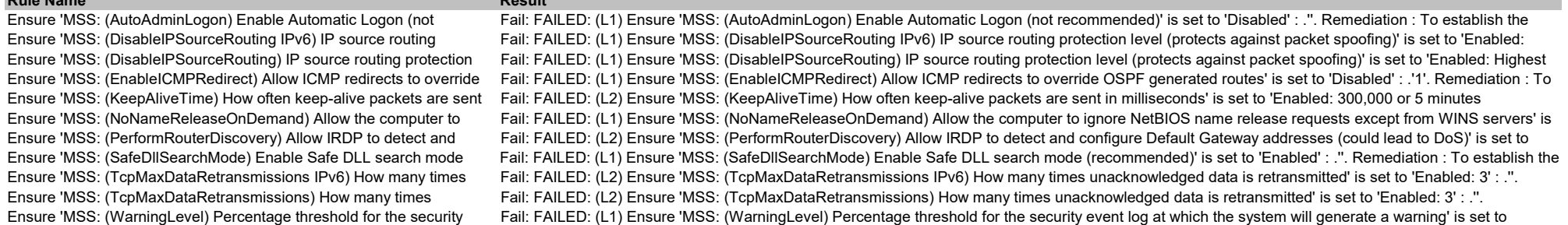

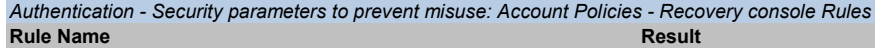

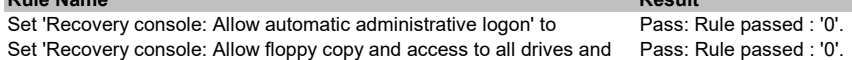

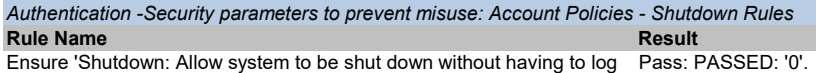

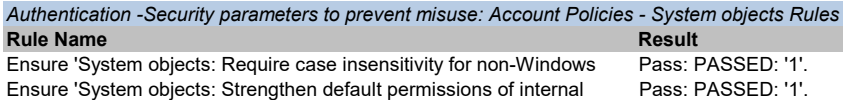

# 4.18. Transmission Security (§ 164.312(e)(1))

HIPAA Standard: Transmission Security: Implement technical security measures to guard against unauthorized access to electronic protected health information that is being transmitted over an electronic communications netwo Transmission Security - Security parameters to prevent misuse: Account Policies - Domain member Rules

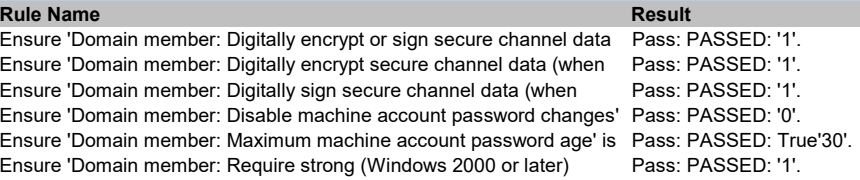

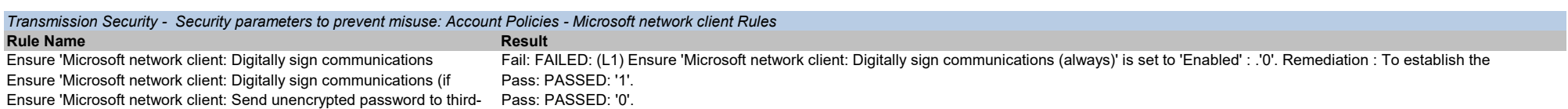

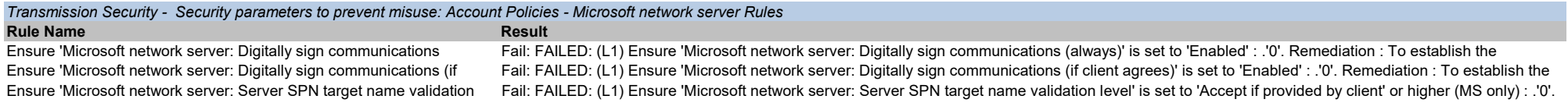

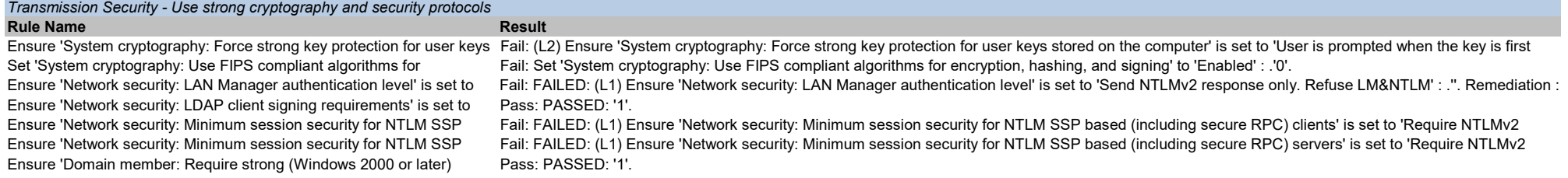